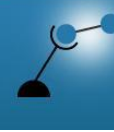

**AECENAR** 

Association for Economical and Technological Cooperation<br>in the Euro-Asian and North-African Region www.aecenar.com

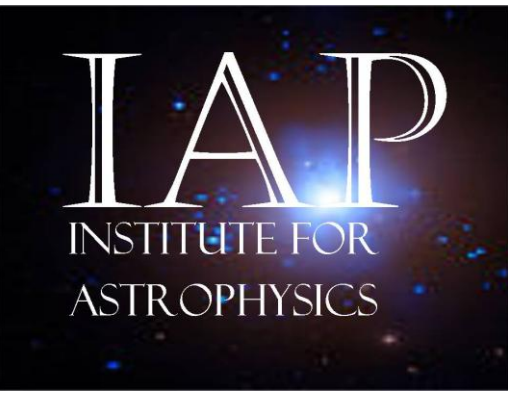

IAP-PSC Plasma Simulation Code (Particle-in-Cell Code)

Authors: Maryam ABDEL-KARIM Editor: Samir Mourad

Last Update: 23.08.2019 14:26

D:\AECENAR\IAP\IAP-TheoreticalAstrophysics\IAP-PSC\230819\_14IAP-PSC.docx

## Content

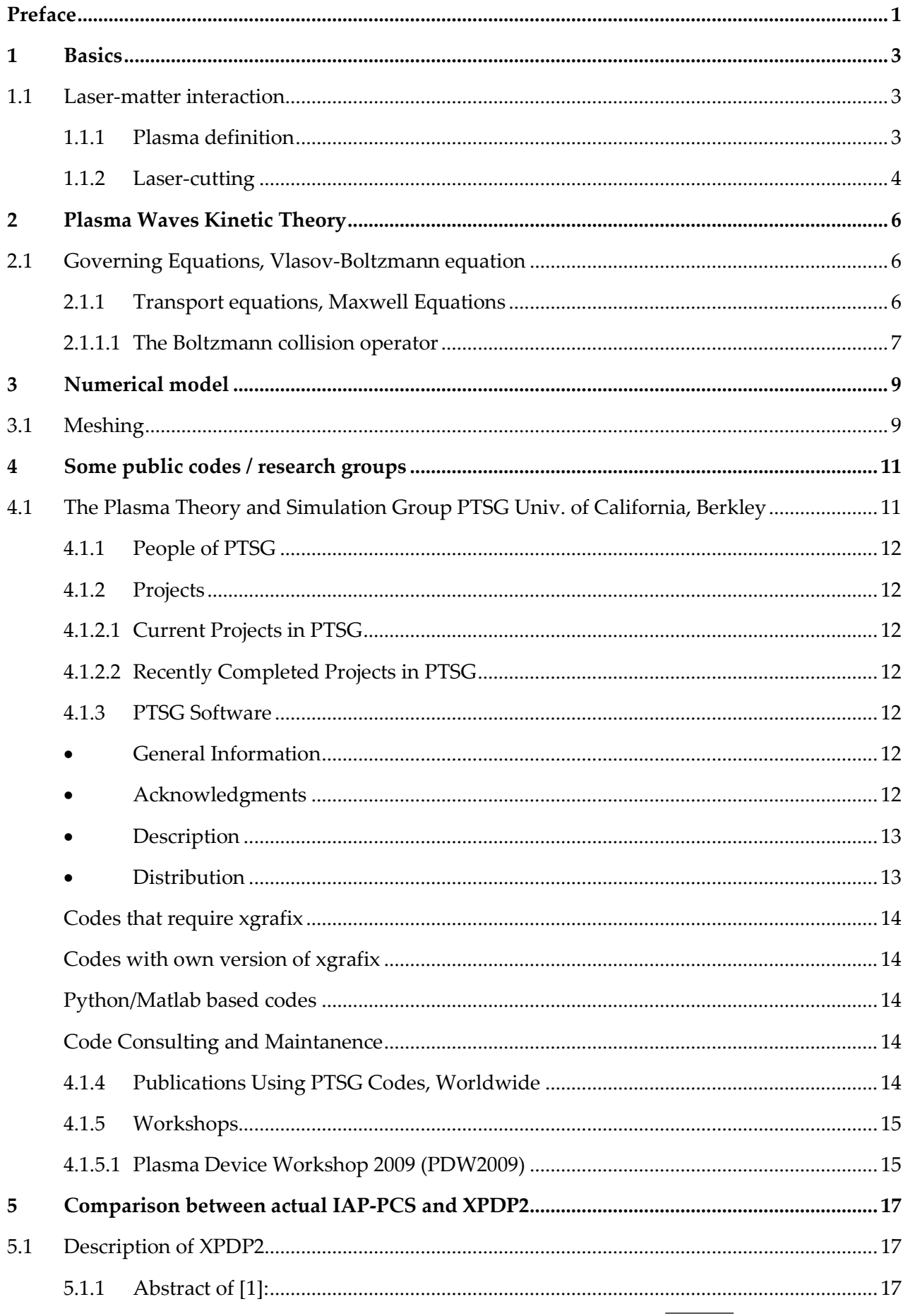

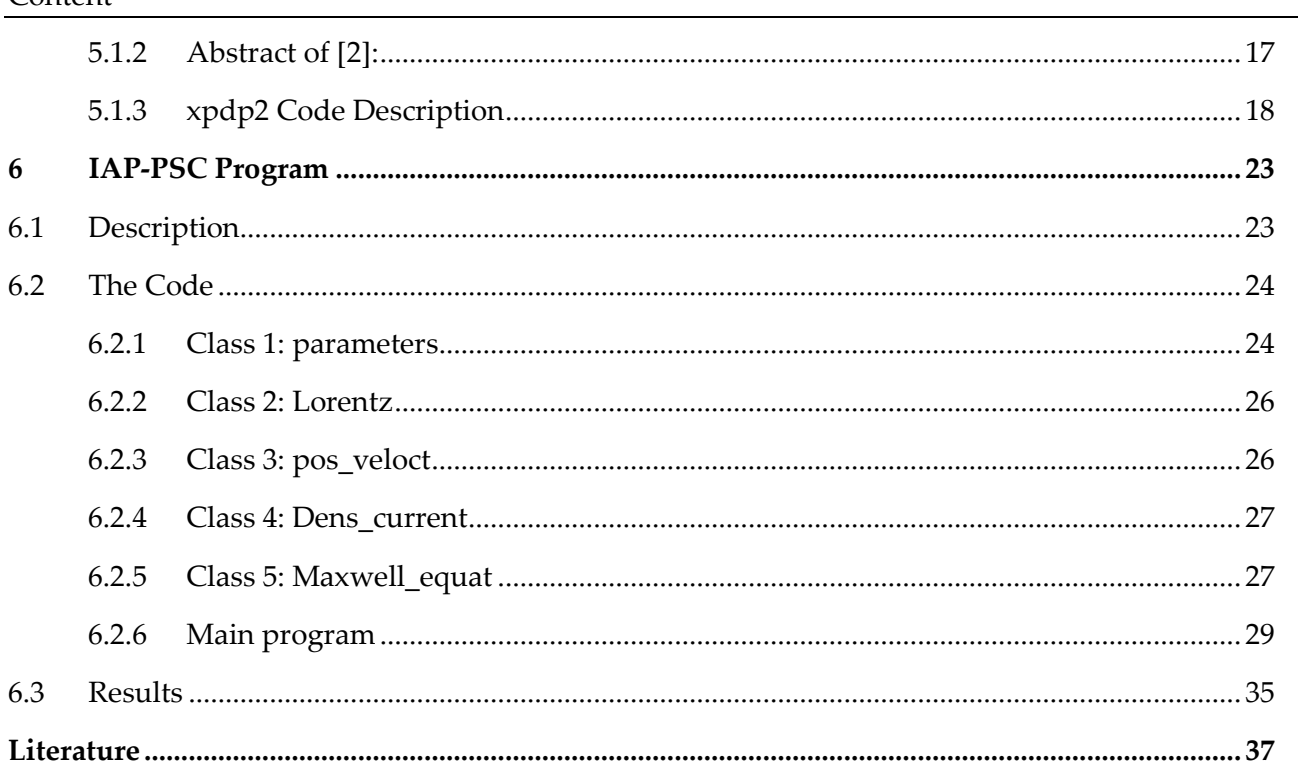

## <span id="page-4-0"></span>Preface

Text

 $\overline{\phantom{a}}$ 

## <span id="page-6-0"></span>1 Basics

## <span id="page-6-1"></span>1.1 Laser-matter interaction

## <span id="page-6-2"></span>1.1.1 Plasma definition

Plasma is considered the fourth state of matter. The three other states are solid, liquid, and gas. Plasma is a cloud of protons, neutrons and electrons where all the electrons have come loose from their respective molecules and atoms, giving the plasma the ability to act as a whole rather than as a bunch of atoms. A plasma is more like a gas than any of the other states of matter because the atoms are not in constant contact with each other, but it behaves differently from a gas. It has what scientists call collective behavior. This means that the plasma can flow like a liquid or it can contain areas that are like clumps of atoms sticking together.

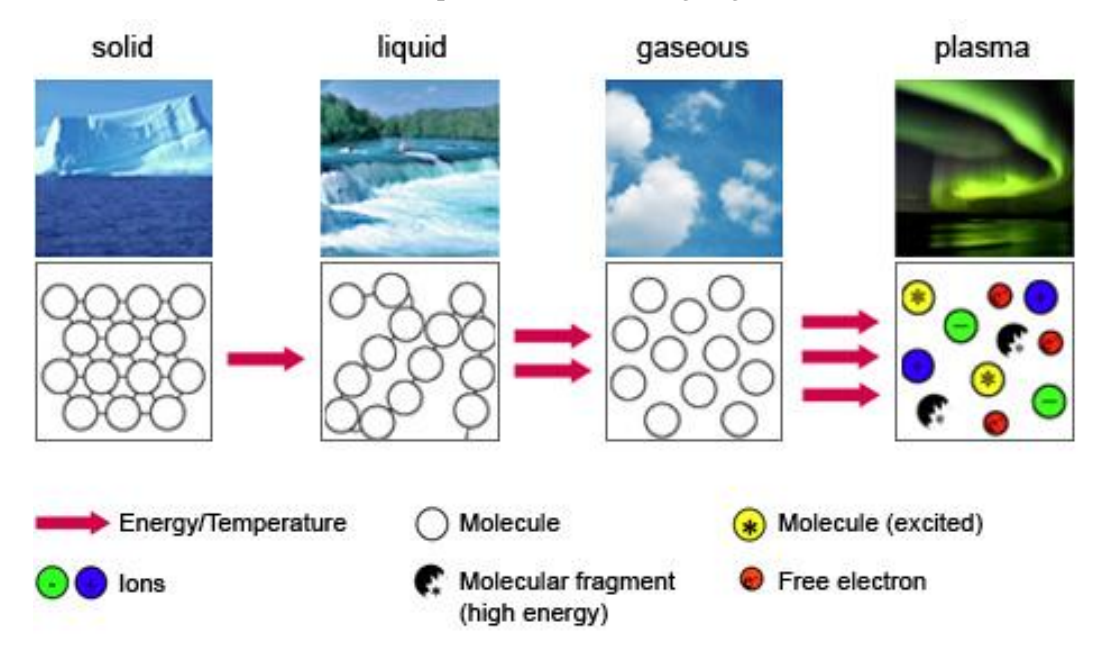

Plasma results from the interaction between a laser beam and a metal target (see figure below).

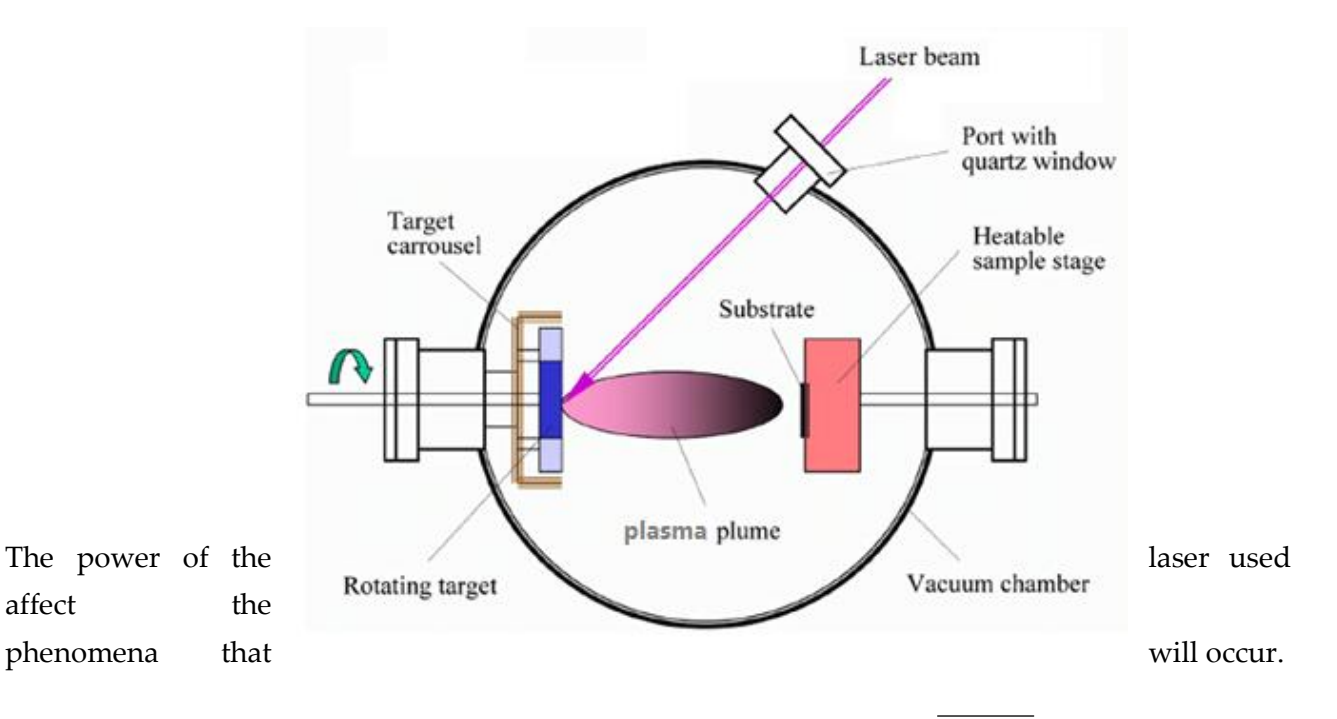

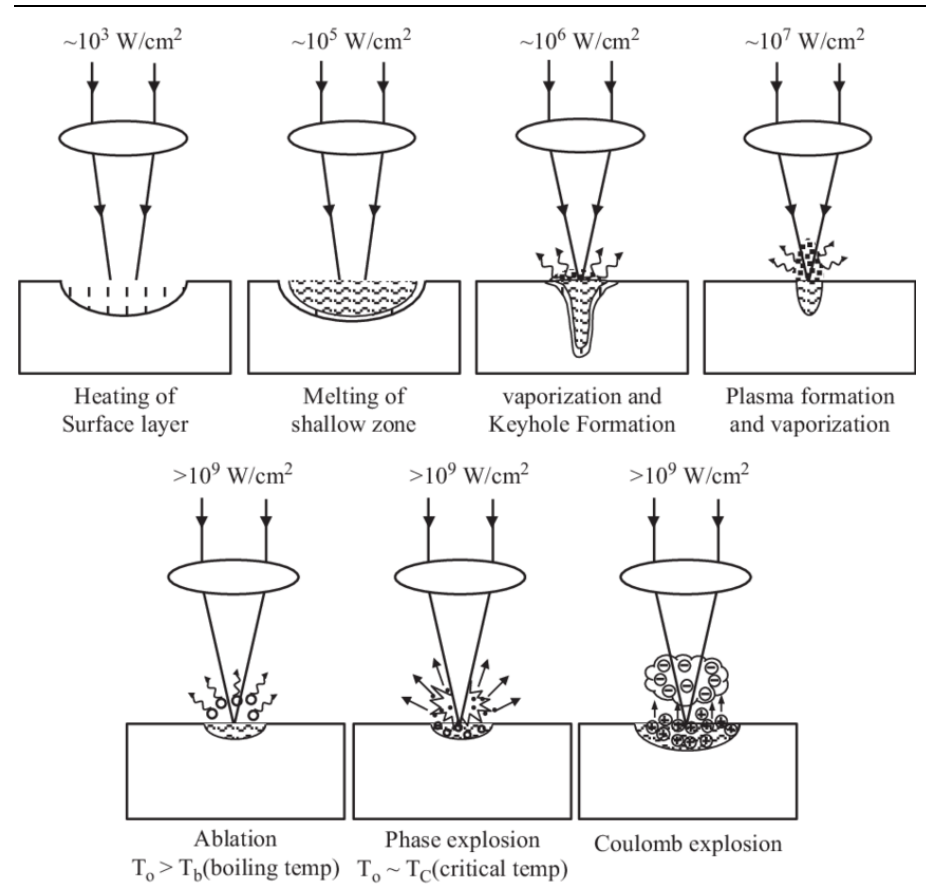

### <span id="page-7-0"></span>1.1.2 Laser-cutting

There are many different methods in cutting using lasers, with different types used to cut different material. Some of the methods are vaporization, melt and blow, etc.

Vaporization:

Laser heats surface to vaporization

Forms keyhole

Now light highly absorbed in hole (light reflects until absorbed)

Vapor from boiling stabilizes molten walls

Material ejected from hole can form Dross at bottom and top

In materials that do not melt, just vapor escapes

e.g. Wood, carbon, some plastics

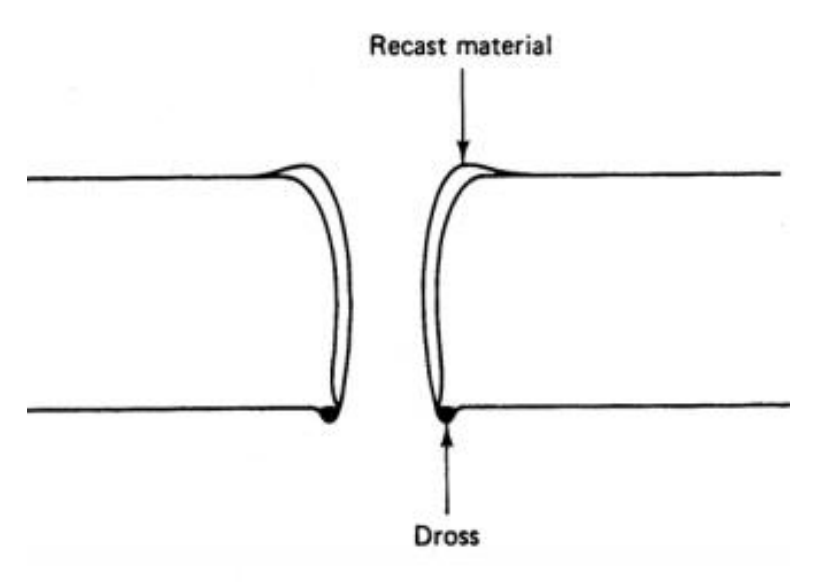

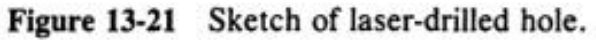

Melt and Blow

Once melt is formed use gas flow to blow away materials

Do not need to vaporize, thus power reduced by factor of about 10

e.g. Metals.

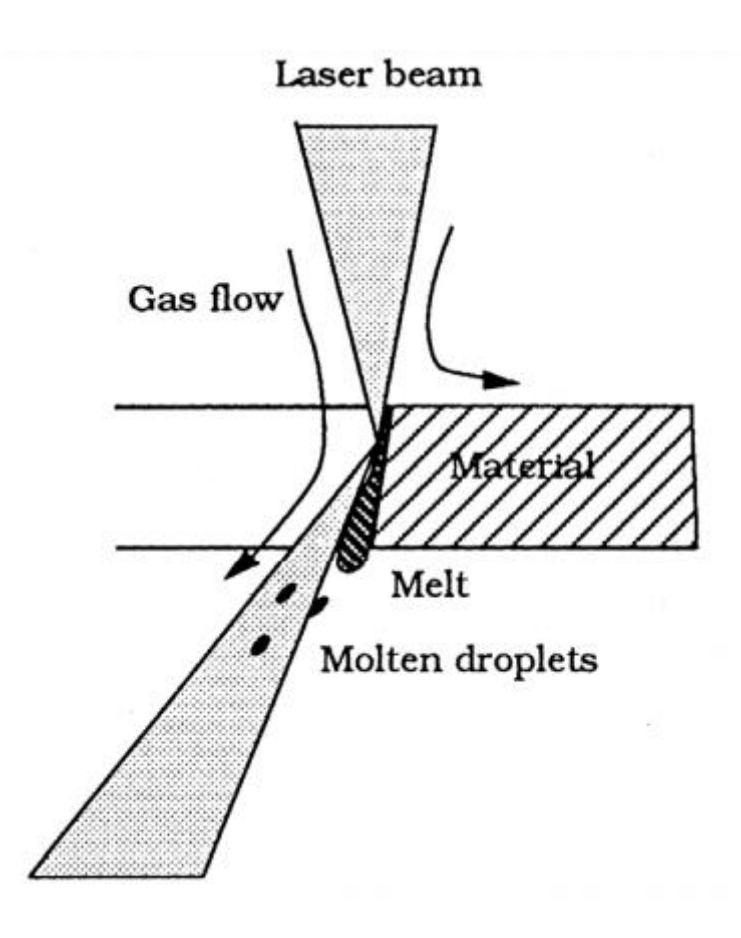

## <span id="page-9-0"></span>2 Plasma Waves Kinetic Theory

### <span id="page-9-1"></span>2.1 Governing Equations, Vlasov-Boltzmann equation

Intense laser radiation interacting with matter at relativistic intensities  $(a > 1)$  is capable of generating plasma far away from equilibrium. A promising approach to describe the nonlinear, kinetic nature of the interaction are plasma models based on the fully relativistic Vlasov-Boltzmann equations combined with Maxwell's equations.

So, the governing equations of intense laser plasma interaction, are the Vlasov-Boltzmann equations combined with Maxwell's equations in three spatial and momentum dimensions.

The Vlasov equation is a differential equation describing time evolution of the distribution function of plasma consisting of charged particles with long-range interaction.

We consider a plasma consisting of electrons and ions, which are represented by distribution functions f<sub>k</sub>  $(\vec{x}, \vec{p}, t)$ . The distribution functions f<sub>k</sub> give the probability of finding particles of sort k in a given volume of phase space. We assume that the electrons and ions in the plasma under consideration interact via electromagnetic radiation and binary collisions. Hence, an appropriate description of the plasma is based on the following set of transport equations, which for brevity are stated in covariant form.

### <span id="page-9-2"></span>2.1.1 Transport equations, Maxwell Equations

$$
p_k^{\mu} \frac{\partial f_k}{\partial x^{\mu}} + m_k F_k^{\mu} \frac{\partial f_k}{\partial p_k^{\mu}} = \sum_{l=n,e,i} \int \frac{d^3 p_l}{p_l^0} F_{kl} \int d\Omega_{\psi} \sigma^{kl}(s,\psi) \left( f_k^{'} f_l^{'} - f_k f_l \right)
$$

The quantity  $d\Omega_{\psi}$  is an element of solid angle between  $\overrightarrow{p'}_k$  and  $\overrightarrow{p}_k$  and  $\sigma^{kl}(s,\Psi)$  denotes the invariant cross section. The relative velocity between particles k and l is given by

$$
v_{kl} = \frac{cF_{kl}}{p_k^0 p_l^0} = \sqrt{(\vec{v}_k - \vec{v}_l)^2 - \frac{1}{c^2} (\vec{v}_k \times \vec{v}_l)^2}.
$$

The force on the charged particles in the plasma is the Lorentz force given by

$$
F_k^\mu \quad = \quad \frac{q_k}{m_k c} F^{\mu\nu} p_{k\nu} \ .
$$

Maxwell's equations are represented as:

$$
\frac{\partial}{\partial x^{\mu}} F^{\mu\nu} = \frac{j^{\nu}}{c\epsilon_0}, \qquad \frac{\partial}{\partial x^{\mu}} \tilde{F}^{\mu\nu} = 0
$$
  

$$
j^{\nu} = \sum_{k=n,e,i} q_k \int d^4 p \ 2\Theta(p_0) \ \delta(p^2 - m_k^2 c^2) \ cp^{\nu} f_k
$$

Equivalently, Eqn. (3.1) can be rewritten in three vector notation

**Governing Equations**, Vlasov-Boltzmann equation

$$
\begin{aligned}\n\left(\partial_t + \vec{v}_k \partial_{\vec{x}} + q_k \left[\vec{E} + \vec{v}_k \times \vec{B}\right] \partial_{\vec{p}_k}\right) f_k \\
&= \sum_{l=n,e,i} \int d^3 p_l \ v_{kl} \int d\Omega_{\psi} \ \sigma^{kl}(s,\psi) \ \left(f_k \dot{f}_l \dot{f}_l - f_k \dot{f}_l\right)\n\end{aligned}
$$

Maxwell equations become

$$
\partial_t \vec{E} = c^2 \vec{\nabla} \times \vec{B} - \vec{j}/\epsilon_0 ,
$$
  
\n
$$
\partial_t \vec{B} = -\vec{\nabla} \times \vec{E} ,
$$
  
\n
$$
\beta_t \rho = -\vec{\nabla} \cdot \vec{j} .
$$

The charge and current densities in three notations are given by

$$
\rho = q_e \int d^3 p_e f_e + q_i \int d^3 p_i f_i ,
$$
  

$$
\vec{j} = q_e \int d^3 p_e \vec{v}_e f_e + q_i \int d^3 p_i \vec{v}_i f_i
$$

#### <span id="page-10-0"></span>2.1.1.1 The Boltzmann collision operator

$$
C_{kl} = \int \frac{d^3 p_l}{p_l^0} \int \frac{d^3 p_k'}{p_k^{0'}} \int \frac{d^3 p_l'}{p_l^{0'}} \left( W_{klk'l'} f_k' f_l' - W_{k'l'kl} f_k f_l \right)
$$
  

$$
W_{k'l'kl} = \frac{e_k^2 e_l^2 m_k^2 m_l^2 c^2}{4\pi^2 \epsilon_0^2} |M_{k'l'kl}|^2 \delta^4 \left( p_k' + p_l' - p_k - p_l \right)
$$
  

$$
= s \sigma^{kl}(s, \psi) \delta^4 \left( p_k' + p_l' - p_k - p_l \right)
$$

with the invariant cross section

$$
\sigma^{kl}(s,\psi) = \frac{e_k^2 e_l^2 m_k^2 m_l^2 c^2}{4\pi^2 \epsilon_0^2 s} \left| M_{k'l'kl} \right|^2
$$

where s = $p_t^2$  and  $p_t = p_k + p_l$ . The quantities  $p_k$  and  $p_l$  are the pre-collisional momenta whereas  $p_k'$ and  $p_l'$  denotes the post-collisional momenta. The binary transition matrix elements are denoted by  $|M_{kT kl}|$ .

Integrating over  $\overrightarrow{p'_t}$  we obtain  $\overrightarrow{p'_t} = \overrightarrow{p'_t} - \overrightarrow{p'_k}$ . Since the final momentum  $p_l$ ' has to be on the mass shell we find  $(p_t - p_k')^2 = m_t^2 c^2$  from which we obtain s +  $(m_k^2 - m_l^2) c^2 = 2 p_k'$ .  $p_t$  The quantities mu and mare the pre-collision rest masses of the colliding particles. We find

$$
\delta \left( p_k^{0'} + p_l^{0'} - p_k^0 - p_l^0 \right) = \frac{p_k^0 p_l^0}{p_t^0 |\vec{p}_k'| - |\vec{p}_t| p_k^0 \cos \psi} \delta \left( |\vec{p}_k'| - \mathcal{F}_{kl} \right) \text{ where}
$$
\n
$$
\mathcal{F}_{kl} = \frac{\mathcal{I} |\vec{p}_t| \cos \psi}{2 \left( s + \vec{p}_t^2 \sin^2 \psi \right)} + \sqrt{\left( \frac{\mathcal{I} |\vec{p}_t| \cos \psi}{2 \left( s + \vec{p}_t^2 \sin^2 \psi \right)} \right)^2 + \frac{\mathcal{I}^2 - 4 m_k^2 c^2 p_t^{02}}{4 \left( s + \vec{p}_t^2 \sin^2 \psi \right)}}
$$

with I = s + (m<sup>2</sup>k - m<sup>2</sup>1) c<sup>2</sup>. The angle / denotes the angle between  $\vec{p}_t$  and  $\vec{p}_k$ . Making use of Equation (3.14) we obtain

$$
\begin{array}{lll} C_{kl} & = & \frac{e_{k}^{2}e_{l}^{2}m_{k}^{2}m_{l}^{2}c^{2}}{4\pi^{2}\epsilon_{0}^{2}}\,\int\frac{d^{3}p_{l}}{p_{l}^{0}}\int d\Omega_{\psi}\,\frac{|\vec{p}_{k}^{'}|^{2}}{p_{t}^{0}|\vec{p}_{k}^{'}|-|\vec{p}_{t}|p_{k}^{0}\,' \cos\psi} \\ & & \times|M_{k}\,'_{l}\,'_{kl}|^{2}\,\left(f_{k}^{'}f_{l}^{'}-f_{k}f_{l}\right)\;, \end{array}
$$

where  $|\overrightarrow{p'_k}| = F_{kl}$  holds. The quantity  $d\Omega_{\Psi}$  denotes an element of solid angle between  $\overrightarrow{p_t}$  and  $\overrightarrow{p'_k}$ . As an example the transition matrix elements for elastic binary collisions are given

$$
\begin{array}{rcl} \left|M_{k'l'kl}\right|^2 & = & \displaystyle \frac{1}{4} \sum_{s_k's_l's_ks_l} \left| \bar{u}_k' \gamma_\mu u_k \, \frac{1}{t+i\epsilon} \, \bar{u}_l' \gamma^\mu u_l \right|^2 \\ \\ & = & \displaystyle \frac{(p_l^{'} \cdot p_k^{'}) (p_l \cdot p_k) + (p_l^{'} \cdot p_k)(p_l \cdot p_k^{'})}{2m_k^2 m_l^2 c^4 t^2} \\ & & \displaystyle - \frac{m_k^2 c^2 (p_l^{'} \cdot p_l) + m_l^2 c^2 (p_k^{'} \cdot p_k) - 2 m_k^2 m_l^2 c^4}{2 m_k^2 m_l^2 c^4 t^2} \, , \end{array}
$$

where  $t = (p_k - p_k')^2$  holds. The pre- and post-collision masses are the same. To perform the angle integration we introduce a coordinate system whose polar axis is parallel to  $\overrightarrow{p_t}.$ 

## <span id="page-12-0"></span>3 Numerical model

## <span id="page-12-1"></span>3.1 Meshing

Each particle in the plasma has the probability to collide with other particles in a considered volume.

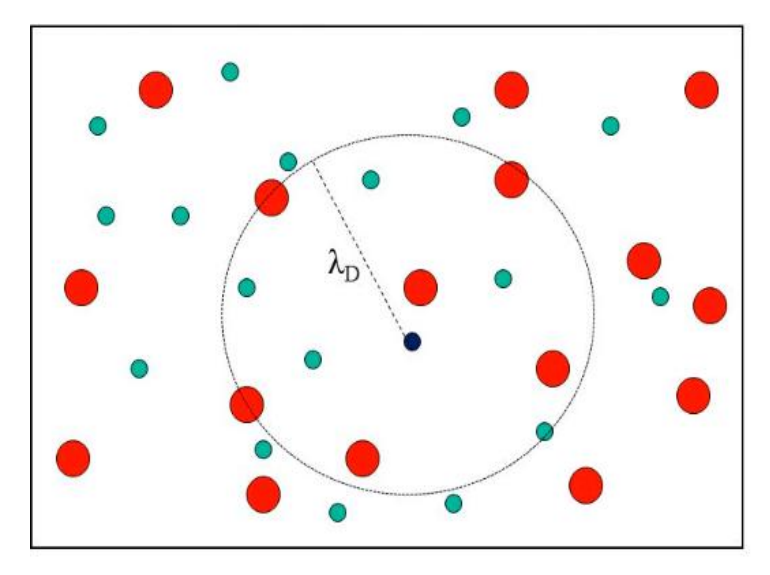

The grid considered in this program is cubic.

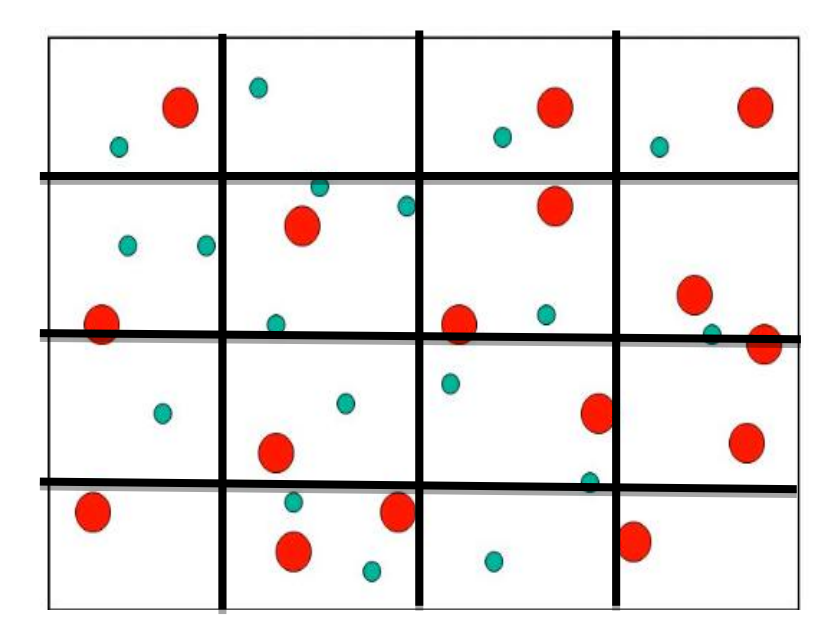

The equations are applied to each cell.

**Numerical model**

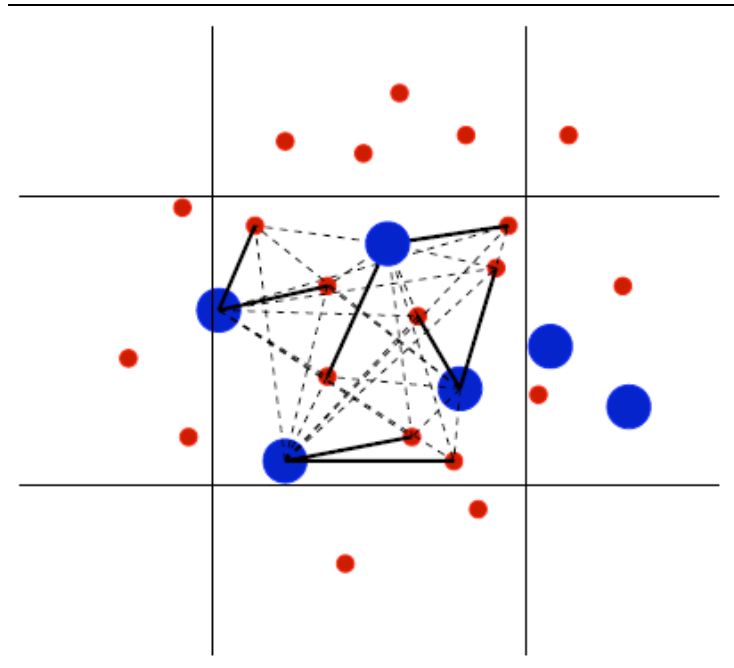

## <span id="page-14-0"></span>4 Some public codes / research groups

http://ptsg.egr.msu.edu

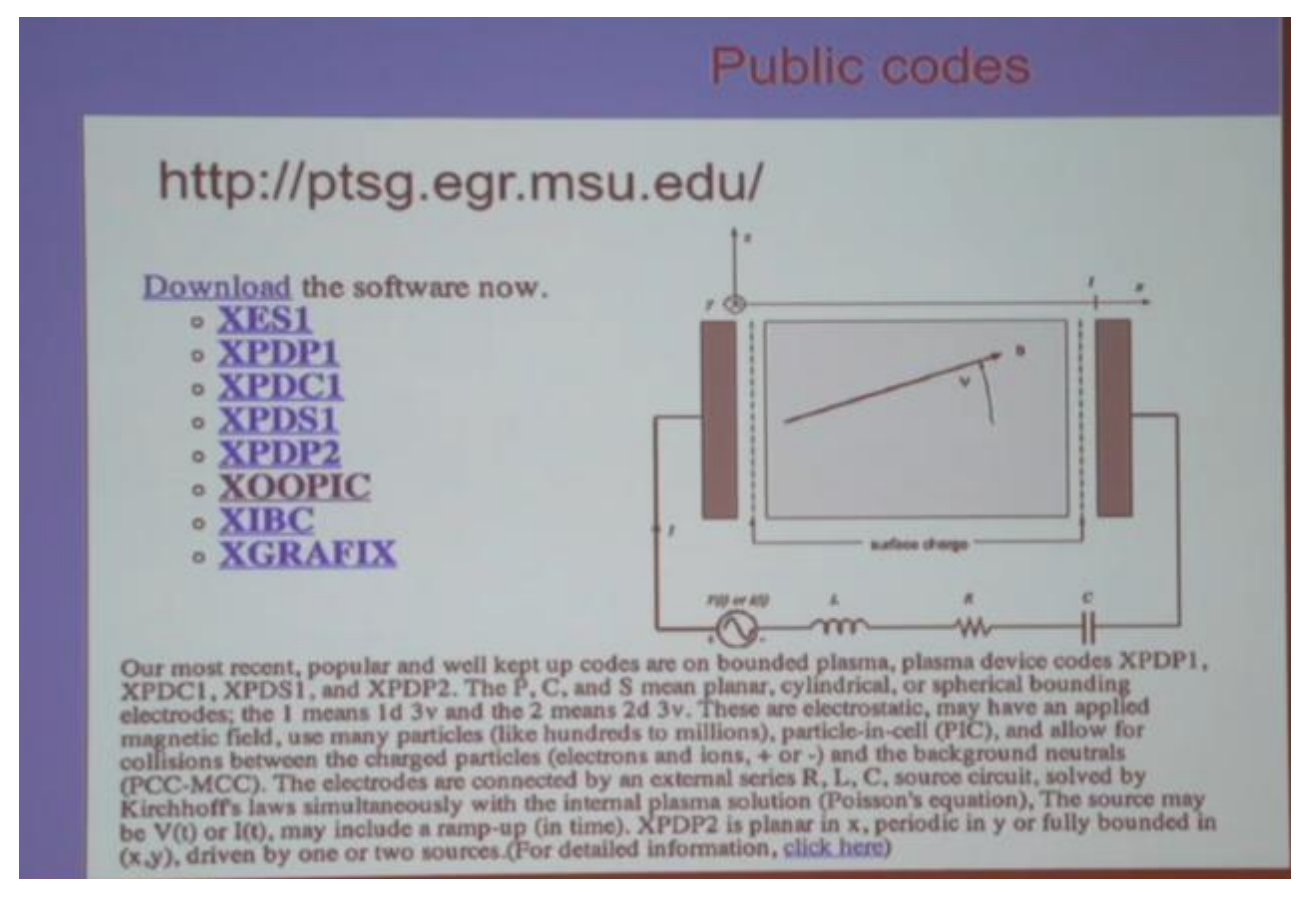

<span id="page-14-1"></span>4.1 The Plasma Theory and Simulation Group PTSG Univ. of California, Berkley

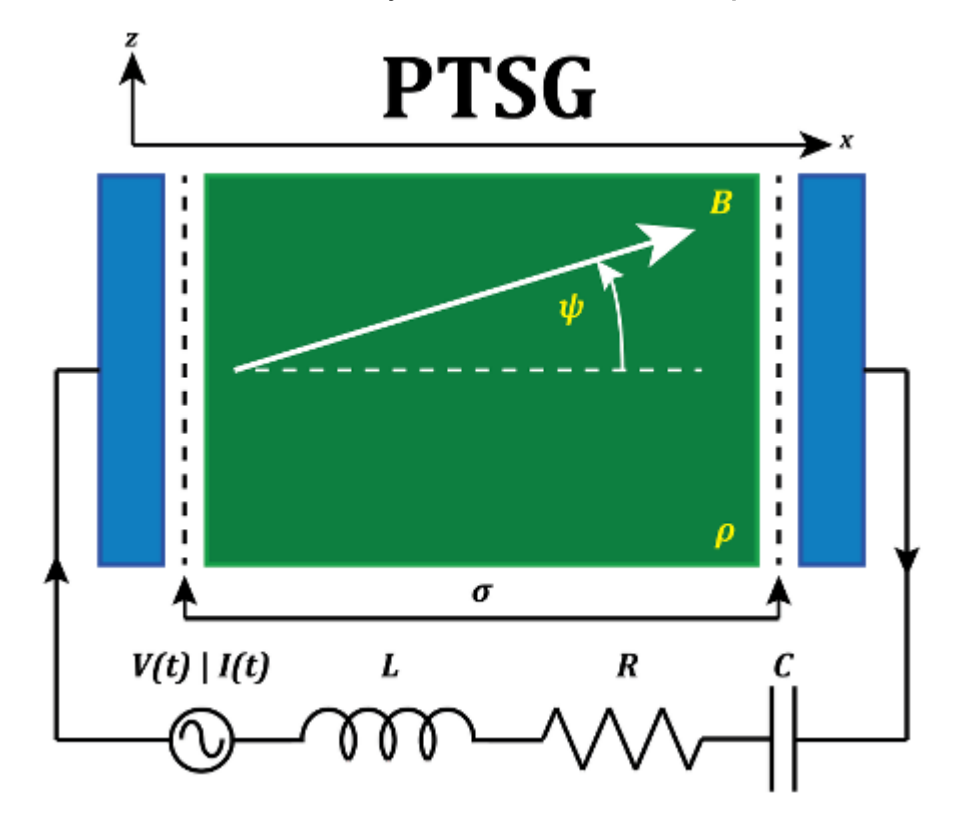

### **[PEOPLE](https://ptsg.egr.msu.edu/#People) [PROJECTS](https://ptsg.egr.msu.edu/#Projects) [SOFTWARE](https://ptsg.egr.msu.edu/#Software) [PUBLICATIONS](https://ptsg.egr.msu.edu/#Publications) [COURSES](https://ptsg.egr.msu.edu/#Course) [WORKSHOPS](https://ptsg.egr.msu.edu/#Workshops) [DOWNLOAD](https://ptsg.egr.msu.edu/pub/codes/) [COMMENT](mailto:parseygu@egr.msu.edu)**

### <span id="page-15-0"></span>4.1.1 People of PTSG

1 Professor, 2 Postdoctoral Researchers, 2 Graduate Students

### <span id="page-15-1"></span>4.1.2 Projects

## <span id="page-15-2"></span>4.1.2.1 Current Projects in PTSG

**AFOSR:** Consortium on Cathodes and Breakdown for High Power Microwave Devices **AFOSR/Calabazas Creek Research:** High Voltage Computar Laboratory **DOE/LLNL:** Hydrocarbon Transport in the Diverter Sheath **DOE/Calabazas Creek Research:** A Finite Element PIC Model

## <span id="page-15-3"></span>4.1.2.2 Recently Completed Projects in PTSG

**DOE:** Modeling and Simulation of Plasma Edge Behavior: Formation, Stability and Heating

**ONR:** Plasma Boundaries, Neutral & Non-neutral Plasma, Plasma Devices

**ONR/NRL:** Simulation of Low Frequency Noise in a Coupled Cavity Traveling Wave Tube

**TECH-X:** Object-Oriented PIC Code With Upgraded Physics And Platform Independent GUI

**[Hitachi](http://www.hitachi.com/) (Japan):** Modeling and Simulation of Plasma Display Panels (PDP's)

**[Sumitomo Metals](http://www.sumitomo.com/)** (Japan): Elecromagnetic Modeling and Simulation of Sumitomo Surface Wave Plasma (SWP) Device

**[LLNL \(Livermore\)](http://www.llnl.gov/):**Plasma bulk (fluids), plasma sheath (particles); bounding wall (profiler); an attempt to construct seamless boundaries at the fluid /particle/ wall boundaries, and to run at fluid code speeds

## <span id="page-15-5"></span><span id="page-15-4"></span>4.1.3 PTSG Software

### General Information

Our practice has been to make all software developed by PTSG freely available to anyone. If you use our codes or our graphics (both are copyrighted), then please acknowledge PTSG in your publications and send us a copy of your journal articles or reports (send to [Prof. John P.](mailto:johnv@egr.msu.edu)  [Verboncoeur\)](mailto:johnv@egr.msu.edu). We would also appreciate receiving copies of your input files (representative) and a copy of code changes which you have made.

## <span id="page-15-6"></span>Acknowledgments

For our plasma device codes, **XPDP1, XPDP2, and XPDS1**, please acknowledge:

Verboncoeur, J.P., M.V. Alves, V. Vahedi, and C.K. Birdsall, "Simultaneous Potential and Circuit Solution for 1d bounded Plasma Particle Simulation Codes," J. Comp. Physics, 104, pp. 321-328, February 1993.

For **XPDP2**, please acknowledge:

Vahedi, V., C.K. Birdsall, M.A. Lieberman, G. DiPeso, and T.D. Rognlien, "Verification of frequency scaling laws for capacitive radio-frequency discharges using two-dimensional simulations," Phys. Fluids B 5 (7), pp. 2719-2729, July 1993.

V. Vahedi and G. DiPeso, "Simulataneous Potential and Circuit Solution for Two-Dimensional Bounded Plasma Simulation Codes," J. Comp. Phys. 131, pp. 149-163, 1997. (Work begun at U.C. Berkeley)

For **XOOPIC** please acknowledge:

J.P. Verboncoeur, A.B. Langdon and N.T. Gladd, "An Object-Oriented Electromagnetic PIC Code", Comp. Phys. Comm., 87, May11, 1995, pp. 199-211.

### <span id="page-16-0"></span>**Description**

Our most recent, popular and well kept up codes are on bounded plasma, plasma device codes XPDP1, XPDC1, XPDS1, and XPDP2. The P, C, and S mean planar, cylindrical, or spherical bounding electrodes; the 1 means 1d 3v and the 2 means 2d 3v. These are electrostatic, may have an applied magnetic field, use many particles (like hundreds to millions), particle-in-cell (PIC), and allow for collisions between the charged particles (electrons and ions, + or -) and the background neutrals (PCC-MCC). The electrodes are connected by an external series R, L, C, source circuit, solved by Kirchhoff's laws simultaneously with the internal plasma solution (Poisson's equation), The source may be V(t) or I(t), may include a ramp-up (in time). XPDP2 is planar in x, periodic in y or fully bounded in  $(x,y)$ , driven by one or two sources (for detailed information, [click here](https://ptsg.egr.msu.edu/ptsgcodes.html)).

Our older, far less well kept up codes are:

## **[XES1](https://ptsg.egr.msu.edu/pub/codes/xes1.tar.gz)**

## **[XIBC](https://ptsg.egr.msu.edu/xibc.html)**

### <span id="page-16-1"></span>**Distribution**

All PTSG software is distributed as source codes in form of tarball file. To run the code, one have to have an access to computer with development environment (C/C++ compilers, header files) to be able to compile the code in their system. Source code are available for free download from our [website \(ptsg.egr.msu.edu\)](https://ptsg.egr.msu.edu/pub). If you would require older version of one of the codes, please contact [PTSG Support](mailto:ptsg@egr.msu.edu) for further info on how to acquire it.

<span id="page-17-2"></span><span id="page-17-1"></span><span id="page-17-0"></span>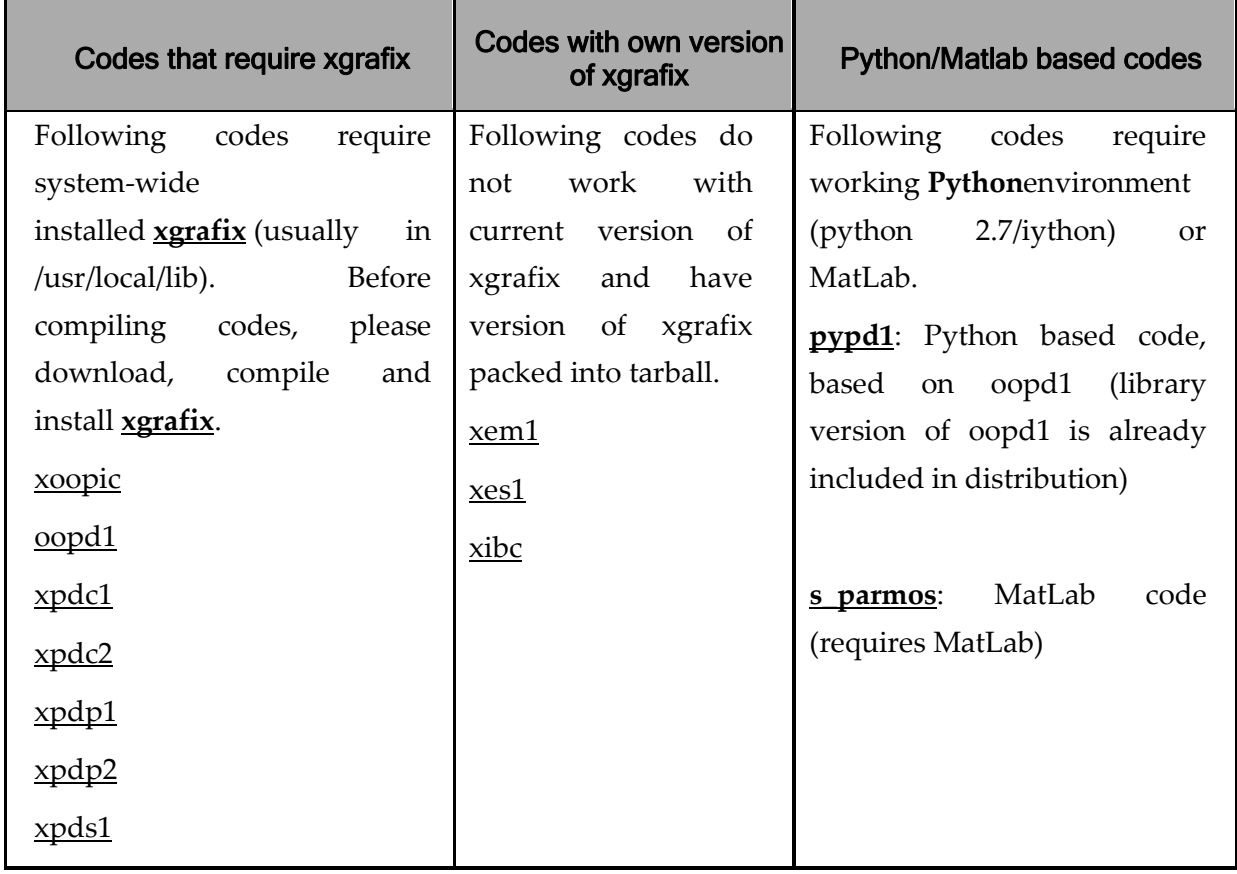

### <span id="page-17-3"></span>Code Consulting and Maintanence

PTSG may answer short inquiries on our various codes, as we are primarily committed to university type plasma device research and development. However, more detailed inquiries for help should be addressed to Research Institute for Science and Engineering, a small private firm well skilled in PTSG codes: [rise@ieee.org.](mailto:rise@ieee.org)

If you find bugs while using our program, please report them to us. We appreciate these information. Click here for [the bug report form](http://ptsg.egr.msu.edu/bug.html).

### <span id="page-17-4"></span>4.1.4 Publications Using PTSG Codes, Worldwide

Many authors, using our codes, have made acknowledgments to PTSG and sent us copies of their reports, journal articles, letters, and MS, Ph.D. theses. We appreciate both.

Since 1991, we have listed the publications brought to our attention using our codes XPDP1, XPDC1, XPDS1, XPDP2, and XOOPIC (by us and others). The total that we are aware of now exceeds 300, including over 60 by us. We are delighted to have been helpful to these authors. We are even more delighted to learn of their excellent and ingenious applications and modifications of our codes (go to the [List of the publications](https://ptsg.egr.msu.edu/publication.html)).

### <span id="page-18-0"></span>4.1.5 Workshops

### <span id="page-18-1"></span>4.1.5.1 [Plasma Device Workshop 2009 \(PDW2009\)](https://ptsg.egr.msu.edu/pdw2009/index.html)

We have given workshops for users of our plasma device codes. These codes are particle-in-cell (PIC) codes with Monte Carlo collision (MCC) models in 1D and 2D. Cartesian, cylindrical, and spherical coordinates are modeled, in both electrostatic and electromagnetic regimes. The models include flexible boundary conditions, external driving circuits, and user-customizable diagnostics. The PTSG has been at the forefront of algorithm development for almost 50 years, and continues to develop new models for physics, computer science, and applied mathematics.

Inquiries are welcome (address to [Prof. John P. Verboncoeur](mailto:johnv@egr.msu.edu)).

Copyright © 2012-2016 Plasma Theory and Simulation Group Electrical Computer Engineering Department Michigan State University Copyright © 2008 Plasma Theory and Simulation Group Nuclear Engineering Department University of California, Berkeley

## <span id="page-20-0"></span>5 Comparison between actual IAP-PCS and XPDP2

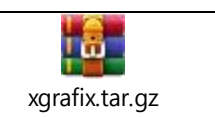

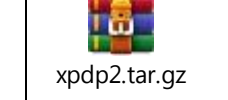

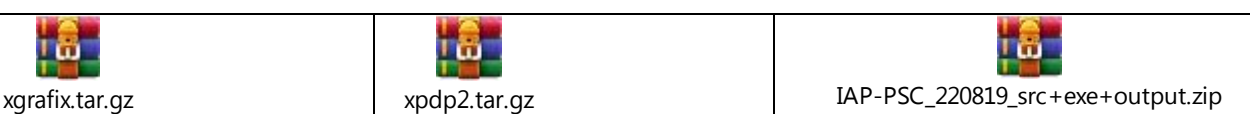

## <span id="page-20-1"></span>5.1 Description of XPDP2

For **XPDP2**, please acknowledge:

[1] Vahedi, V., C.K. Birdsall, M.A. Lieberman, G. DiPeso, and T.D. Rognlien, "Verification of frequency scaling laws for capacitive radio-frequency discharges using two-dimensional simulations," Phys. Fluids B 5 (7), pp. 2719-2729, July 1993.

[2] V. Vahedi and G. DiPeso, "Simulataneous Potential and Circuit Solution for Two-Dimensional Bounded Plasma Simulation Codes," J. Comp. Phys. 131, pp. 149-163, 1997. (Work begun at U.C. Berkeley)

## <span id="page-20-2"></span>5.1.1 Abstract of [1]:

Weakly ionized processing plasmas are studied in two dimensions using a bounded particle-in-cell (PIC) simulation code with a Monte Carlo collision (MCC) package. The MCC package models the collisions between charged and neutral particles, which are needed to obtain a self-sustained plasma and the proper electron and ion energy loss mechanisms. A two-dimensional capacitive radio-frequency (rf) discharge is investigated in detail. Simple frequency scaling laws for predicting the behavior of some plasma parameters are derived and then compared with simulation results, finding good agreements. It is found that as the drive frequency increases, the sheath width decreases, and the bulk plasma becomes more uniform, leading to a reduction of the ion angular spread at the target and an improvement of ion dose uniformity at the driven electrode.

## <span id="page-20-3"></span>5.1.2 Abstract of [2]:

An algorithm for coupling external circuit elements to be bounded two-dimensional electrostatic plasma simulation codes is developed. In general, the external circuit equations provide a mixture of Dirichlet and Neumann boundary conditions for the Poisson equation, which is solved each time step for the internal plasma potential. We rewrite the coupling between the plasma and the external circuit parameters as an algebraic or ordinary differential equation for the potential on the boundary. This scheme allows decomposition of the field solve into a Laplace solver with boundary conditions (e.g., applied potentials) and a Poisson solver with zero boundary conditions. We present the details of the external circuit coupling to an explicit electrostatic planar twodimensional particle-in-cell code called PDP2, and discuss briefly how the coupling can be done in an implicit electrostatic code. The decomposition replaces the iterative coupling with a direct coupling and reduces the amount of computational time spent in the field solver. We use PDP2 to Preface

simulate a dually excited capacitively coupled RF discharge and show how such a system can be used as a plasma processing tool with separate control over ion flux and ion bombarding energy.

### <span id="page-21-0"></span>5.1.3 xpdp2 Code Description

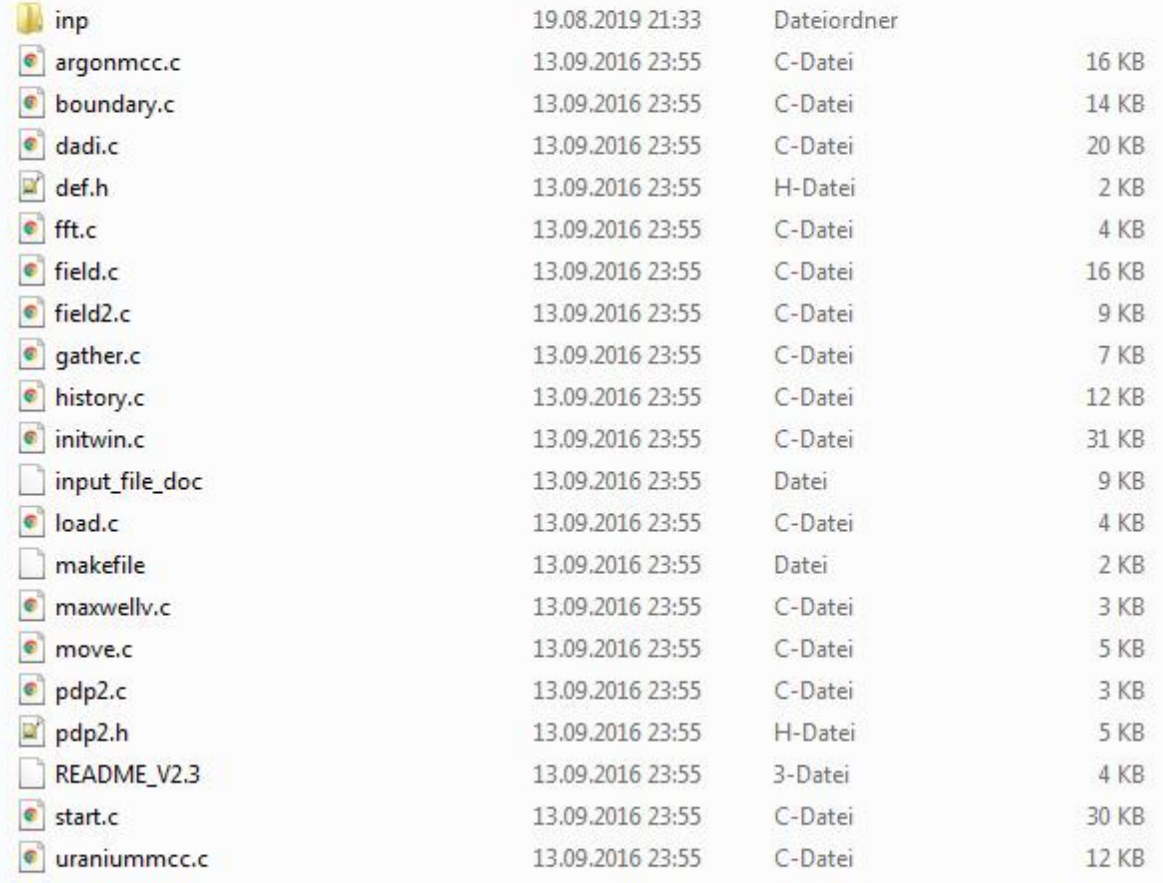

Our program is composed from:

 $\triangleq$  **PSC\_PIC** 

- Re PSC\_PIC.pro
- $\blacktriangleleft$   $\mathbb{R}$  Headers
	- $\boxed{h}$  dens\_currnt.h
	- $\boxed{\mathbf{h}}$  lorentz.h
	- h maxwell\_equat.h
	- $\boxed{\mathbf{h}}$  parameter.h
	- h pos\_veloct.h
- $\triangle$  Sources
	- <sup>01</sup> dens\_currnt.cpp
	- O<sup>+</sup> lorentz.cpp
	- <sup>01</sup> main.cpp
	- <sup>02</sup> maxwell\_equat.cpp
	- <sup>03</sup> parameter.cpp
	- <sup>03</sup> pos\_veloct.cpp

The mesh is a cube divided into 5 parts on each side.

It contains 1000 particles, 500 electrons and 500 ions.

The sequence followed is:

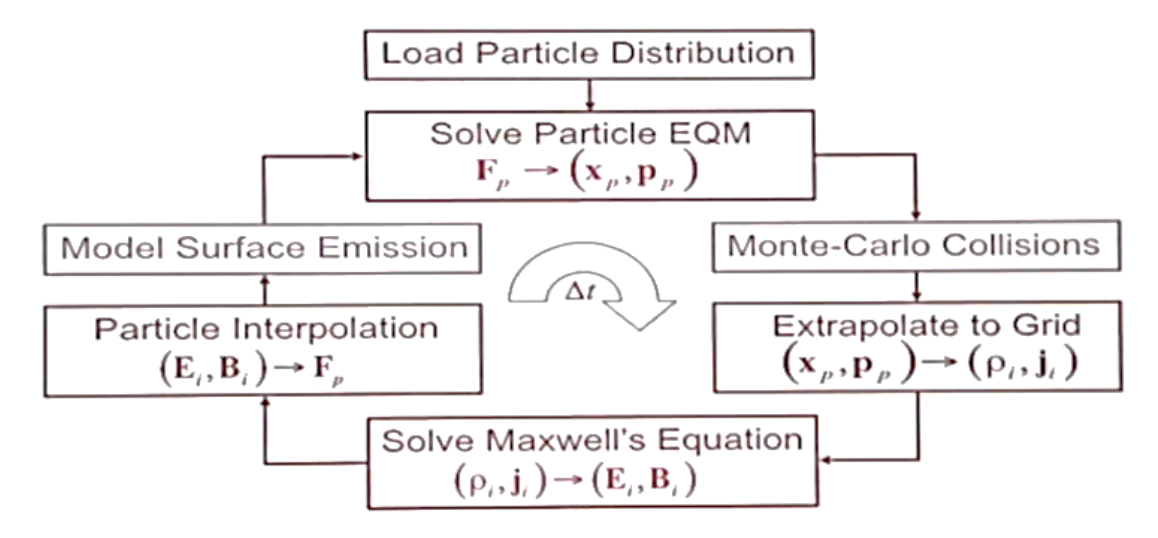

## **These equations are applied:**

• Lorentz-Force:  $\mathbf{F}_p = q \mathbf{E}_p + \frac{q}{m} (\mathbf{p}_p \times \mathbf{B}_p)$ 

## **Position and velocity:**

$$
\frac{d\vec{v}_j}{dt} = \frac{q_j}{m_j} (\vec{E} + \frac{\vec{v}_j \times \vec{B}}{c})
$$

$$
\frac{d\vec{x}}{dt} = \vec{v}
$$

**Density and current:**

$$
\rho(\vec{x}) = \sum_{j} q_j \delta(\vec{x} - \vec{x}_j)
$$

$$
\vec{j}(\vec{x}) = \sum_{j} q_j \vec{v}_j \delta(\vec{x} - \vec{x}_j)
$$

## **Maxwell equations to calculate E and B**

$$
\nabla \times \vec{E} = -\frac{1}{c} \frac{\partial \vec{B}}{\partial t}
$$

$$
\nabla \cdot \vec{B} = 0, \quad \nabla \cdot \vec{E} = 4\pi\rho
$$

$$
\nabla \times \vec{B} = \frac{4\pi \vec{j}}{c} + \frac{1}{c} \frac{\partial \vec{E}}{\partial t} \quad \frac{1}{c}
$$

## Numerical curl - Advancing B

- The advance of B from step  $(n-1/2)$  to( $n+1/2$ ) is done via central differences using E at step n
- The x-component of curl-E is:

$$
\frac{\partial \vec{E}_z}{\partial x_j} = -\frac{\partial \vec{E}_y}{\partial y_j} = -\frac{\partial \vec{B}_x}{\partial y_j} = \frac{\vec{E}_z}{\frac{\vec{E}_z}{\partial y_j}} - \frac{\vec{E}_z}{\frac{\vec{E}_z}{\partial y_j}} = \frac{\Delta z}{\Delta z} = \frac{\Delta z}{\Delta t} = \frac{\Delta z}{\Delta t}
$$

# Numerical curl - Advancing E

- The advance of E from step (n) to( $n+1$ ) is done similarly using B at step  $(n+1/2)$ .
- The x-component of curl-B is:

$$
\frac{\partial \vec{B}_z}{\partial y} = \frac{\partial \vec{B}_y}{\partial z} = \frac{4\pi}{c} \vec{J}_x + \frac{1}{c} \partial \vec{E}_x / \partial t
$$
\n
$$
\frac{\vec{B}_z^{z,n+1/2} - \vec{B}_z^{z,n+1/2}}{\Delta y} = \frac{\vec{B}_y^{y,n+1/2} - \vec{B}_y^{y,n+1/2}}{\Delta z} = \frac{4\pi}{c} \vec{J}_{ijk}^{x,n+1/2} + \frac{1}{c} \frac{\vec{E}_z^{x,n+1} - \vec{E}_z^{x,n}}{\Delta t}
$$

<sup>&</sup>lt;sup>1</sup> https://www.youtube.com/watch?v=I09QeVDoEZY

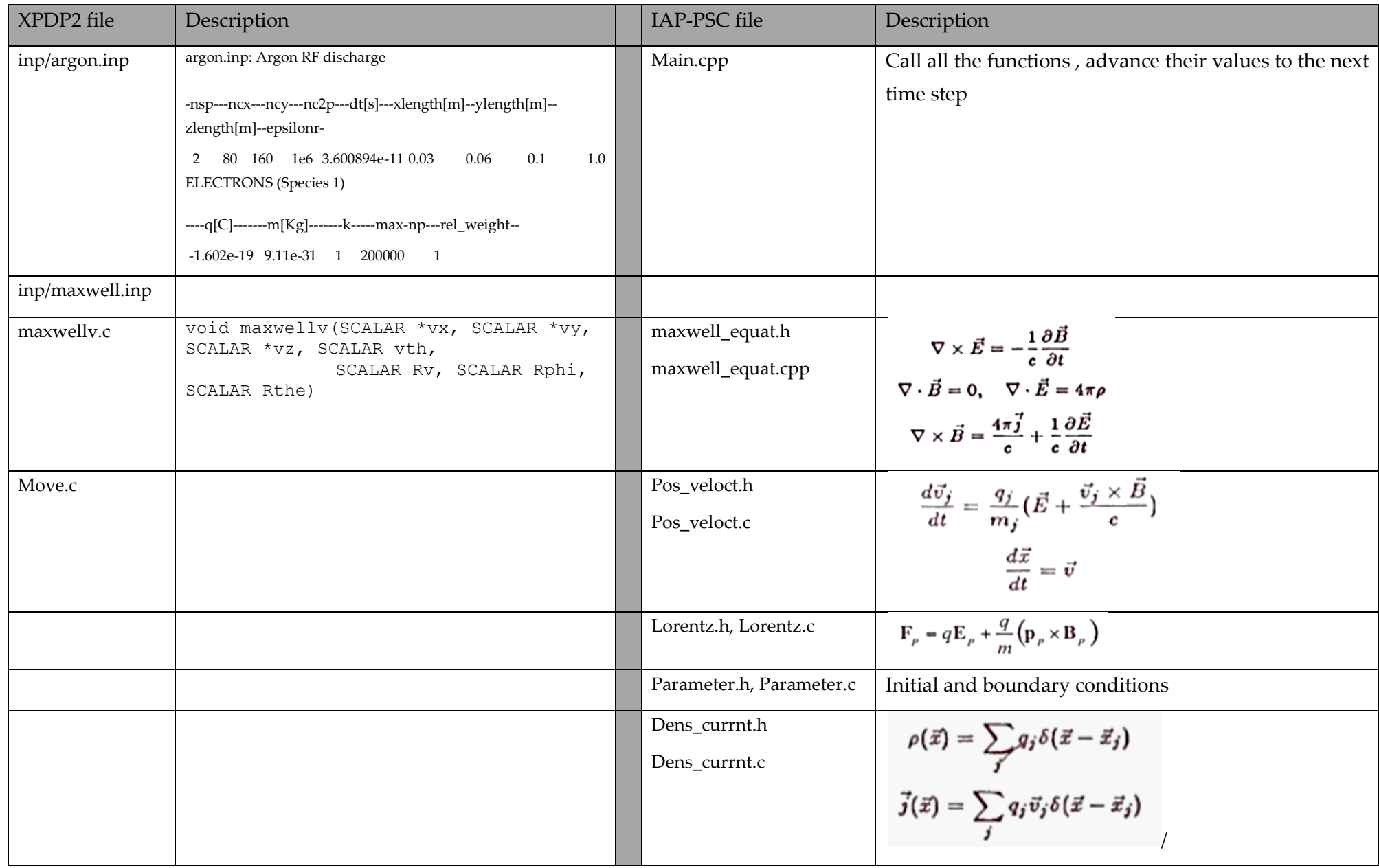

## <span id="page-26-0"></span>6 IAP-PSC Program

## <span id="page-26-1"></span>6.1 Description

Our program is written with c++ on Qt creator and the results were presented on Paraview.

The program study the comportment of a plasma composed of 1000 particles (500 electrons and 500 ions) placed randomly in a box under the reaction of electric and magnetic field. The program follows the chart below:

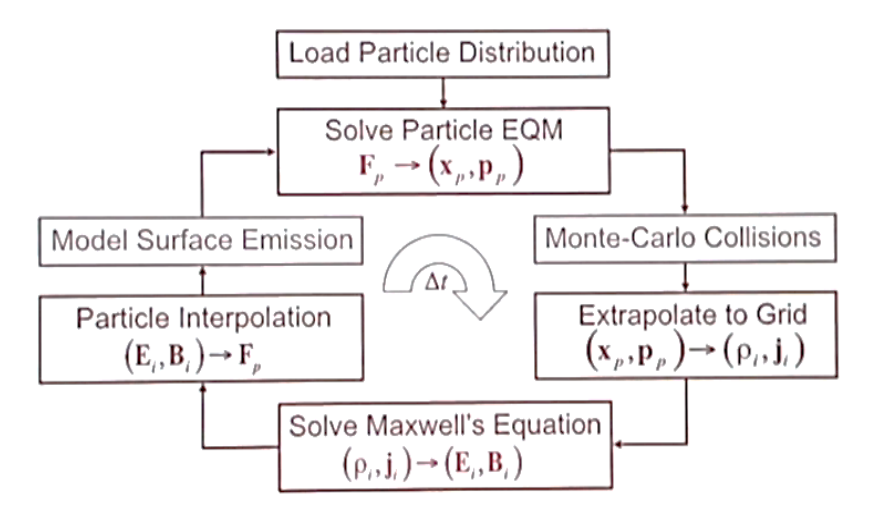

It is composed from 5 classes and the main program.

 $\triangle$  **R**<sub>n</sub> PSC PIC **R** PSC\_PIC.pro  $\blacktriangleleft$  **R** Headers  $\boxed{h}$  dens currnt.h h<sup>'</sup> lorentz.h  $\boxed{h}$  maxwell equat.h h parameter.h h pos\_veloct.h  $\triangle$  Sources <sup>03</sup> dens\_currnt.cpp <sup>01</sup> lorentz.cpp <sup>02</sup> main.cpp <sup>02</sup> maxwell\_equat.cpp o<sub>p</sub> parameter.cpp <sup>02</sup> pos\_veloct.cpp

After initializing the parameter and the initial condition using the class << **parameter.cpp** >>, the Lorentz force on each particle is calculated using the class **<< Lorentz.cpp>>** then the new position and the velocity is calculated using the class << **pos\_veloct.cpp** >>. The density and the current on the grid are calculated using the class  $\ll$  dens currnt.cpp>>. Using these values and the Maxwell equations, the electric and magnetic field are calculated on each cell using the class << **Maxwell\_equat.cpp** >>. Now the Lorentz force is recalculated and a new time step starts.

Our program repeats this chain for 10 time steps.

### <span id="page-27-0"></span>6.2 The Code

#### <span id="page-27-1"></span>6.2.1 Class 1: parameters

#### **Parameter.h**

```
#ifndef PARAMETER_H
#define PARAMETER_H
```

```
class parameter
{
public:
     parameter(){
```
}

void *init* elect param(double xe[500][10],double ye[500][10],double ze[500][10],double vex[500][10],double vey[500][10],double vez[500][10],double Fex[500][10],double Fey[500][10],double Fez[500][10],double Eex[500][10],double Eey[500][10],double Eez[500][10],double Bex[500][10],double Bey[500][10],double Bez[500][10]);

void *init ion param* (double xi[500][10], double yi[500][10], double zi[500][10],double vix[500][10],double viy[500][10],double viz[500][10],double Fix[500][10],double Fiy[500][10],double Fiz[500][10],double Eix[500][10],double Eiy[500][10],double Eiz[500][10],double Bix[500][10],double Biy[500][10],double Biz[500][10]);

 void **init\_EB**(double Ex[5][5][5][10],double Ey[5][5][5][10],double Ez[5][5][5][10],double Bx[5][5][5][10],double By[5][5][5][10],double Bz[5][5][5][10],double rhox[5][5][5][10],double rhoy[5][5][5][10],double rhoz[5][5][5][10],double Jx[5][5][5][10],double Jy[5][5][5][10],double Jz[5][5][5][10]);

};

#endif // PARAMETER\_H

#### **Parameter.cpp**

```
#include "parameter.h"
#include <cstdlib>
void parameter::init elect param(double xe[500][10],double ye[500][10],double
ze[500][10],double vex[500][10],double vey[500][10],double vez[500][10],double
Fex[500][10],double Fey[500][10],double Fez[500][10],double Eex[500][10],double
Eey[500][10],double Eez[500][10],double Bex[500][10],double Bey[500][10],double
Bez[500][10]){
```

```
int a=0, b=0, c=0;
      for(int l=0; l<500; l++){
           a=rand()%1000;
           b=rand()%1000;
           c=rand()%1000;
           xe[l][0]=a;
                ye[l][0]=b;
                   ze[l][0]=c;
 }
```

```
for(int i=0; i<500; i++){
         vex[i][0]=2.42;//m/s
        \text{vev}[i][0]=2.42;vez[i][0]=2.42;
         Fex[i][0]=0;
        Fey[i][0]=0;Fez[i][0]=0; Eex[i][0]=2000;
         Eey[i][0]=2000;
         Eez[i][0]=2000;
        Bex[i][0]=47*10e-6;Bey[i][0]=47*10e-6;
        Bez[i][0]=47*10e-6;
     }
}
void parameter::init ion param(double xi[500][10],double yi[500][10],double
zi[500][10],double vix[500][10],double viy[500][10],double viz[500][10],double
Fix[500][10],double Fiy[500][10],double Fiz[500][10],double Eix[500][10],double
Eiy[500][10],double Eiz[500][10],double Bix[500][10],double Biy[500][10],double
Biz[500][10]){
    int a=0, b=0, c=0;
           for(int l=0;l<500;l++){
               a=rand()%1000;
               b=rand()%1000;
               c=rand()%1000;
              xi[1][0] = a;yi[1][0]=b;
                       zi[1][0] = c;
 }
        for(int i=0;i<500;i++){
        vix[i][0]=1;viv[i][0]=1;viz[i][0]=1;Fix[i][0]=0;Fig[i][0]=0;Fix[i][0]=0; Eix[i][0]=2000;
         Eiy[i][0]=2000;
         Eiz[i][0]=2000;
         Bix[i][0]=47*10e-6;
         Biy[i][0]=47*10e-6;
         Biz[i][0]=47*10e-6;
     }
}
void parameter::init_EB(double Ex[5][5][5][10],double Ey[5][5][5][10],double
Ez[5][5][5][10],double Bx[5][5][5][10],double By[5][5][5][10],double
Bz[5][5][5][10],double rhox[5][5][5][10],double rhoy[5][5][5][10],double
rhoz[5][5][5][10],double Jx[5][5][5][10],double Jy[5][5][5][10],double
Jz[5][5][5][10]){
    for(int i=0; i<5; i++) {
          for(int j=0; j<5; j++) {
                for(int k=0; k<5; k++){
          Ex[i][0][0][0]=10e5;
          E[y[0][j][0][0][0]=10e5;
```

```
Ez[0][0][k][0]=10e5;
           Bx[0][j][k][0]=1*10e-6;
           By[i][0][k][0]=1*10e-6;
           Bz[i][j][0][0]=1*10e-6;
           rhox[i][j][k][0]=0;
           rhoy[i][j][k][0]=0;
          rhoz[i][j][k][0]=0; Jx[i][j][k][0]=0;
           Jy[i][j][k][0]=0;
           Jz[i][j][k][0]=0;
    }
 }
     }
}
```
### <span id="page-29-0"></span>6.2.2 Class 2: Lorentz

#### **Lorentz.h**

```
#ifndef LORENTZ_H
#define LORENTZ_H
```
#### class **lorentz**

{ public: **lorentz**(){

}

```
 double Force (double q,double Ep,double m,double p,double Bp);
};
```

```
#endif // LORENTZ_H
```
### **Lorentz.cpp**

```
#include "lorentz.h"
#include "math.h"
```

```
double lorentz::Force (double q,double Ep,double m,double p,double Bp)
{
double F;
F= q*Ep+q/m*(p*Bp);
return F;
}
```
### <span id="page-29-1"></span>6.2.3 Class 3: pos\_veloct

#### **Pos\_veloct.h**

```
#ifndef POS_VELOCT_H
#define POS_VELOCT_H
```

```
class Pos_veloct
{
public:
    Pos veloct(){
```

```
 }
     double velocity(double F,double m);
};
#endif // POS_VELOCT_H
```
### **Pos\_veloct.cpp**

```
#include "pos_veloct.h"
double Pos veloct::velocity(double F,double m) {
    double dvdt;
     dvdt=F/m;
     return dvdt;
}
```
### <span id="page-30-0"></span>6.2.4 Class 4: Dens\_current

### **Dens\_current.h:**

```
#ifndef DENS CURRNT H
#define DENS_CURRNT_H
class dens_currnt
{
public:
    dens_currnt(){
     }
     double dens(double q,double i,double x,double delta);
     double curr(double q,double i,double x,double delta, double v);
};
```
### #endif // DENS\_CURRNT\_H

### **Dens\_currnt.cpp**

```
#include "dens_currnt.h"
double dens_currnt::dens(double q,double i,double x,double delta){
     double dens;
     dens=q*delta*(i-x);
     return dens;
}
double dens currnt::curr(double q,double i,double x,double delta, double v){
    double curr;
     curr=q*v*delta*(i-x);
     return curr;
}
```
### <span id="page-30-1"></span>6.2.5 Class 5: Maxwell\_equat

### **Maxwell\_equat.h**

```
#ifndef MAXWELL EQUAT H
#define MAXWELL_EQUAT_H
```

```
class maxwell_equat
{
public:
     maxwell_equat(){
     }
     double electx(double ex,double c,int delta_y,int delta_z,int delta_t,double
Bz,double bz, double By,double by,double J,double PI );
     double electy(double ey,double c,int delta_x,int delta_z,int delta_t,double
Bz,double bz, double Bx,double bx,double J,double PI );
    double electz(double ez, double c, int delta y, int delta x, int delta t, double
Bx,double bx, double By,double by,double J,double PI );
     double magntx( double bx, double c,double Ez,double ez,double Ey,double
ey, int delta y, int delta z, int delta t);
     double magnty( double by, double c,double Ez,double ez,double Ex,double
ex, int delta x, int delta z, int delta t);
     double magntz( double bz, double c,double Ex,double ex,double Ey,double
ey, int delta x, int delta y, int delta t);
};
```

```
#endif // MAXWELL_EQUAT_H
```
#### **Maxwell\_equat.cpp**

```
#include "maxwell equat.h"
#include "math.h"
double maxwell_equat::electx(double ex,double c,int delta_y,int delta_z,int
delta_t,double Bz,double bz, double By,double by,double J,double PI ){
     double Ex;
   Ex=ex-delta t*4*PI*J+(delta t*c/delta y)*(Bz-bz)-(delta t*c/delta z)*(By-
by);
return Ex;
}
     double maxwell_equat::electy(double ey,double c,int delta_x,int delta_z,int
delta t,double Bz,double bz, double Bx,double bx,double J,double PI ) {
double Ey;
     Ey=ey-delta_t*4*PI*J+(delta_t*c/delta_x)*(Bz-bz)-(delta_t*c/delta_z)*(Bx-
bx);
     return Ey;
     }
     double maxwell_equat::electz(double ez,double c,int delta_y,int delta_x,int
delta t,double Bx,double bx, double By,double by,double J,double PI ) {
double Ez;
    Ez=ez-delta t*4*PI*J+(delta t*c/delta y)*(Bx-bx)-(delta t*c/delta x)*(By-
by);
return Ez;
}
double maxwell_equat::magntx( double bx, double c,double Ez,double ez,double
Ey, double ey, int delta y, int delta_z, int delta_t) {
     // x component
     double Bx;
    Bx=bx-(c*delta_t)*((Ez-ez)/delta_y)+(c*delta_t)*((Ey-ey)/(delta_z));
   return Bx;
```
#### Preface

```
double maxwell_equat::magnty( double by, double c,double Ez,double ez,double
Ex, double ex, int delta x, int delta z, int delta t) {
double By;
// y component
    By=by-(c*delta_t)*((Ez-ez)/delta_x)+(c*delta_t)*((Ex-ex)/(delta_z));
return By;
}
double maxwell_equat::magntz( double bz, double c,double Ex,double ex,double
Ey, double ey, int delta x, int delta y, int delta t) {
double Bz;
    // z component
    Bz=bz-(c*delta t)*((Ex-ex)/delta y)+(c*delta t)*((Ey-ey)/(delta x));
return Bz;
}
// Bx[i][j][k][t+1]=Bx[i][j][k][t]-(c*delta_t)*((Ez[i][j+1][k][t]-
Ez[i][j][k][t])/delta y)+(c*delta t)*((Ey[i][j][k+1][t]-
Ey[i][j][k][t])/(delta z));// By[i][j][k][t+1]=By[i][j][k][t]-(c*deltat)*((Ez[i+1][j][k][t]-
Ez[i][j][k][t])/delta x)+(c*delta t)*((Ex[i][j][k+1][t]-
Ex[i][i][k][t])/(delta z);
\frac{1}{2} Bz[i][j][k][t+1]=Bz[i][j][k][t]-(c*deltat)*((Ex[i][j+1][k][t]-
Ex[i][j][k][t])/delta y)+(c*delta t)*((Ey[i+1][\overline{j}][k][t]-
Ey[i][j][k][t])/(deltax));
// Ex[i][j][k][t+1]=Ex[i][j][k][t]-
delta t*4*PI*Jx[i][j][k][t]+(delta t*c/delta y)*(Bz[i][j][k][t+1]-Bz[i][j-1][k][t+1])-(delta t*c/delta z)*(By[i][j][k][t+1]-By[i][j][k-1][t+1]);
\frac{1}{\sqrt{2}} Ey[i][i][k][k][t+1]=Ey[i][i][k][t]-
delta t*4*PI*Jy[i][j][k][t]+(delta t*c/delta)x)*(Bz[i][j][k][t+1]-Bz[i-1][j][k][t+1])-(delta t*c/delta z)*(Bx[i][j][k][t+1]-Bx[i][j][k-1][t+1]);
\frac{1}{\sqrt{2}} Ez[i][j][k][t+1]=Ez[i][j][k][t]-
delta t*4*PI*Jz[i][j][k][t]+(delta t*c/delta y)*(Bx[i][j][k][t+1]-Bx[i][j-1][k][t+1])-(delta t*c/delta x)*(By[i][j][k][t+1]-By[i-1][j][k][t+1]);
```
### <span id="page-32-0"></span>6.2.6 Main program

#### **Main.cpp**

```
#include <QCoreApplication>
#include<iostream>
#include<fstream>
#include<string>
#include "parameter.h"
#include "lorentz.h"
#include "pos_veloct.h"
#include "dens currnt.h"
#include "maxwell equat.h"
#include "math.h"
#include "algorithm"
#include "iostream"
#include "fstream"
#include "sstream"
#include "stdio.h"
#include <QtCore/QString>
#include <QtCore/QFile>
#include <QtCore/QDebug>
#include <QtCore/QTextStream>
#include <cstdlib>
using namespace std;
int main(int argc, char *argv[])
{
     QCoreApplication a(argc, argv);
```

```
 double xe[500][10];
     double ye[500][10];
     double ze[500][10];
     double vex[500][10];
     double vey[500][10];
     double vez[500][10];
     double dvex[500][10];
     double dvey[500][10];
     double dvez[500][10];
     double Fex[500][10];
     double Fey[500][10];
     double Fez[500][10];
     double xi[500][10];
     double yi[500][10];
     double zi[500][10];
     double vix[500][10];
     double viy[500][10];
     double viz[500][10];
     double dvix[500][10];
     double dviy[500][10];
     double dviz[500][10];
     double Fix[500][10];
     double Fiy[500][10];
     double Fiz[500][10];
     double mi=1.67*10e-27,me=9.11*10e-28,qi=1.602*10e-19,qe=-1.602*10e-19;
     double pex[500][10];
     double pey[500][10];
     double pez[500][10];
     double pix[500][10];
     double piy[500][10];
     double piz[500][10];
     double Ex[5][5][5][10];
     double Ey[5][5][5][10];
     double Ez[5][5][5][10];
     double Eix[500][10],Eex[500][10];
     double Eiy[500][10],Eey[500][10];
     double Eiz[500][10],Eez[500][10];
     double Bix[500][10],Bex[500][10];
     double Biy[500][10],Bey[500][10];
     double Biz[500][10],Bez[500][10];
     double Bx[5][5][5][10];
     double By[5][5][5][10];
     double Bz[5][5][5][10];
     double rhox[5][5][5][10];
     double rhoz[5][5][5][10];
     double rhoy[5][5][5][10];
     double Jx[5][5][5][10];
     double Jy[5][5][5][10];
     double Jz[5][5][5][10];
     double delta=0;
     double c=3*10e8,PI=3.14;
    int delta x=1, delta y=1, delta z=1, delta t=1;
 cout<<"The program has start\n";
// parameter initialization
parameter param;
param.init elect param(xe, ye, ze, vex, vey, vez,
Fex,Fey,Fez,Eex,Eey,Eez,Bex,Bey,Bez);
param.init ion param( xi, yi, zi, vix, viy, viz,
Fix,Fiy,Fiz,Eix,Eiy,Eiz,Bix,Biy,Biz);
```

```
Preface
```

```
param.init EB( Ex, Ey, Ez, Bx, By, Bz, rhox, rhoy, rhoz, Jx, Jy, Jz);
//force de lorentz
for(int t=0; t<10; t++){
lorentz lort;
 for(int i=0; i<500; i++) {
Fex[i][t]=lort.Force(qe,Eex[i][t],me,pex[i][t],Bex[i][t]);
Fey[i][t]=lort.Force(qe,Eey[i][t],me,pey[i][t],Bey[i][t]);
Fez[i][t]=lort.Force(qe,Eez[i][t],me,pez[i][t],Bez[i][t]);
Fix[i][t]=lort.Force(qi,Eix[i][t],mi,pix[i][t],Bix[i][t]);
 Fiy[i][t]=lort.Force(qi,Eiy[i][t],mi,piy[i][t],Biy[i][t]);
 Fix[i][t]=lort.Force(qi,Eiz[i][t],mi,piz[i][t],Biz[i][t]);}
 //position and velocity
 Pos veloct vel;
 for (int i=0;i<500;i++){
     dvex[i][t]=vel.velocity(Fex[i][t],me);
     dvey[i][t]=vel.velocity(Fey[i][t],me);
    dvez[i][t]=vel.velocity(Fez[i][t],me);
     dvix[i][t]=vel.velocity(Fix[i][t],mi);
     dviy[i][t]=vel.velocity(Fiy[i][t],mi);
     dviz[i][t]=vel.velocity(Fiz[i][t],mi);
 }
 for(int i=0; i<500; i++) {
    vex[i][t+delta t]= vex[i][t]+((2*delta t) * dvex[i][t]);
     vey[i][t+delta t]= vey[i][t]+((2*delta_t^t) * dvey[i][t]);
     vez[i][t+delta t]= vez[i][t]+((2*delta_t^{-}t) * dvez[i][t]);
     vix[i][t+delta t]= vix[i][t]+((2*delta_t) * dvix[i][t]);
     viy[i][t+delta t]= viy[i][t]+((2*delta\bar{t}) * dviy[i][t]);
     viz[i][t+delta_t]= viz[i][t]+((2*delta_t) * dviz[i][t]);
 }
 for(int i=0; i<500; i++) {
      xe[i][t+delta t]= xe[i][t]+((2*delta t) * vex[i][t]);
      ye[i][t+delta^-t] = ye[i][t]+((2*delta^-t) * vey[i][t]);ze[i][t+delta_t]= ze[i][t]+((2*delta_t) * vez[i][t]);
      xi[i][t+delta^-t] = xi[i][t] + ((2*delta^-t) * vix[i][t]);yi[i][t+delta t]= yi[i][t]+((2*delta t) * viy[i][t]);
      zi[i][t+delta t]= zi[i][t]+((2*delta t) * viz[i][t]);
 }
 //the particles should not go out the box(boundaries)
 for(int i=0; i<500; i++) {
      if(xe[i][t+delta_t]>1000 || xe[i][t+delta_t]<0){
     xe[i][t+delta t] = rand() $1000;}
     if(ye[i][t+de]ta_t]>1000 || ye[i][t+de]ta_t]<0}{
     ye[i][t+delta[ta t] = rand() $1000;}
     if(ze[i][t+deIta_t]>1000 | | ze[i][t+delta_t]<0){}ze[i][t+delta t]= rand()%1000;}
     if(xi[i][t+delta[ta_t])>1000 || xi[i][t+delta[ta_t)]<0){
     xi[i][t+delta t]= rand()%1000;}
     if(yi[i][t+delta[ta_t])>1000 || yi[i][t+delta[ta_t)]<0){
     yi[i][t+delta[ta t] = rand() $1000;}
     if(zi[i][t+de\bar{l}ta_t]>1000 || zi[i][t+delta_t]<0 ) {
     zi[i][t+delta[ta t] = rand() $1000;}
```

```
}
```
// system("pause");

```
// density and current
dens currnt dens;
double k1=0, k2=0, k3=0, k4=0, k5=0, k6=0;double l1=0,l2=0,l3=0,l4=0,l5=0,l6=0;
for(int i=0; i<5; i++) {
    for (int j=0; j<5; j++) {
      for (int k=0;k<5;k++){
          for (int l=0;l<500;l++) {
          k1+=dens.dens(qe,i,xe[l][t],delta);
          k2+=dens.dens(qe,j,ye[l][t],delta);
          k3+=dens.dens(qe,k,ze[l][t],delta);
          k4+=dens.curr(qe,i,xe[l][t],delta,vex[l][t]);
          k5+=dens.curr(qe,j,ye[l][t],delta,vey[l][t]);
          k6+=dens.curr(qe,k,ze[l][t],delta,vez[l][t]);
      //}
//if(xi[l][t+1]<i+1 && xi[l][t+1]>i && yi[l][t+1]<j+1 && yi[l][t+1]>j &&
zi[l][t+1]<k+1 && zi[l][t+1]>k){
          l1+=dens.dens(qi,i,xi[l][t],delta);
          l2+=dens.dens(qi,j,yi[l][t],delta);
          l3+=dens.dens(qi,k,zi[l][t],delta);
          l4+=dens.curr(qi,i,xi[l][t],delta,vix[l][t]);
          l5+=dens.curr(qi,i,yi[l][t],delta,viy[l][t]);
          l6+=dens.curr(qi,i,zi[l][t],delta,viz[l][t]);
    1/ }
 }
rhox[i][i][k][t] = (k1+11);rhoy[i][j][k][t] = (k2+12);
  rhoz[i][j[k][k][t]=(k3+13);Jx[i][i][k][t]=[k4+14;Jy[i][j][k][t] = (k5+15);Jz[i][j][k][t] = (k6+16);
 }
     }
 }
// electric and magnetic field
maxwell equat max;
for(int i=0; i<5; i++) {
   for (int j=0; j<5; j++) {
    for (int k=0; k<5; k++) {
Bx[i][j][k][t+1]=max.magntx(Bx[i][j][k][t],c,Ez[i][j+1][k][t],Ez[i][j][k][t],Ey[
i][j][k+1][t], Ey[i][j][k][t], delta y, delta z, delta t);
By[i][j][k][t+1]=max.magnty(By[i][j][k][t],c,Ez[i+1][j][k][t],Ez[i][j][k][t],Ex[
i][j][k+1][t],Ex[i][j][k][t],deltax,deltaz,deltat);
Bz[i][j][k][t+1]=max.magntz(Bz[i][j][k][t],c,Ex[i][j+1][k][t],Ex[i][j][k][t],Ey[
i+1][j][k][t],Ey[i][j][k][t],delta x,delta y,delta t);
     }
    }
}
for(int i=0; i<5; i++) {
```

```
for (int j=0; j<5; j++) {
 for (int k=0; k<5; k++){
```

```
Ex[i][j][k][t+1]=max.electx(Ex[i][j][k][t],c,delta_y,delta_z,delta_t,Bz[i][j][k]
[t+1], Bz[i][j-1][k][t+1], By[i][j][k][t+1], By[i][j][k-1][t+1],Jx[i][j][k][t],PI;Ey[i][j][k][t+1]=max.electy(Ey[i][j][k][t],c,delta x,delta z,delta t,Bz[i][j][k]
[t+1], Bz[i-1][j][k][t+1], Bx[i][j][k][t+1], Bx[i][j][k-1][t+1],Jy[i][j][k][t],PI;Ez[i][j][k][t+1]=max.electz(Ez[i][j][k][t],c,delta_y,delta_x,delta_t,Bx[i][j][k]
[t+1], Bx[i][j-1][k][t+1], By[i][j][k][t+1], By[i-1][j][k][t+1], Jz[i][j][k][t], PI); }
    }
}
double s4=0,s1=0,s2=0,s3=0; //sum
double m1=0, m2=0, m3=0, m4=0;
double n1=0,n2=0,n3=0,n4=0;
//particle interpolation
//x component
for(int l=0; l<500; l++) {
    for(int i=0; i<5; i++) {
   for (int j=0; j<5; j++) {
    for (int k=0; k<5; k++){
s4 == x[i][j][k][t+1];s2+=Bx[i][i][k][k][t+1];}
     }
    }
    Eex[1][t+1]=s4;
     Bex[l][t+1]=s2;
}
for(int l=0;l<500;l++){
    for(int i=0; i<5; i++){
   for (int j=0; j<5; j++) {
    for (int k=0; k<5; k++){
s1+=Ex[i][i][k][t+1];s3+=Bx[i][j][k][t+1];
}
     }
    }
    Eix[1][t+1]=s1;Bix[1][t+1]=s3;}
//y component
for(int l=0;l<500;l++){
    for(int i=0; i<5; i++) {
   for (int j=0; j<5; j++) {
    for (int k=0; k<5; k++){
m1+=Ev[i][i][k][t+1];m2+=By[i][i][k][k][t+1];}
     }
```
}

```
Eev[1][t+1]=m1; Bey[l][t+1]=m2;
}
for(int l=0; l<500; l++){
    for(int i=0; i<5; i++){
   for (int j=0; j<5; j++) {
    for (int k=0; k<5; k++){
m3+=Ey[i][j][k][t+1];
m4+=By[i][j][k][t+1];}
     }
    }
    Eiy[1][t+1]=m3;Biy[1][t+1]=m4;}
//z component
for(int l=0; l<500; l++){
    for(int i=0; i<5; i++){
   for (int j=0; j<5; j++) {
    for (int k=0; k<5; k++){
n1+=Ez[i][j][k][t+1];n2+=Bz[i][j][k][t+1];}
     }
    }
    Eez[1][t+1]=n1; Bez[l][t+1]=n2;
}
for(int l=0;l<500;l++){
    for(int i=0; i<5; i++) {
   for (int j=0; j<5; j++) {
    for (int k=0; k<5; k++){
n3+=Ez[i][j][k][t+1];
n4+=Bz[i][j][k][t+1];
}
     }
    }
     Eiz[l][t+1]=n3;
    Big[1][t+1]=n4;}
string filename;
ofstream myfile;
stringstream d;
d<<t;
filename= "PSC "+ d.str();
filename+= ".\overline{csv}";
myfile.open(filename.c_str());
myfile<< "x, y, z, v, B, E\\\n";
cout<<"the results are :\n";
for(int i=0; i<500; i++) {
```
#### Preface

```
myfile<<xe[i][t]<<","<<ye[i][t]<<","<<ze[i][t]<<","<<sqrt(pow(vex[i][t],2)+pow(v
ey[i][t],2)+pow(vez[i][t],2))<<","<<sqrt(pow(Bex[i][t],2)+pow(Bey[i][t],2)+pow(B
ez[i][t],2))<<","<<sqrt(pow(Eex[i][t],2)+pow(Eey[i][t],2)+pow(Eez[i][t],2))<<"\n
";
myfile<<xi[i][t]<<","<<yi[i][t]<<","<<zi[i][t]<<","<<sqrt(pow(vix[i][t],2)+pow(v
iy[i][t],2)+pow(viz[i][t],2))<<","<<sqrt(pow(Bex[i][t],2)+pow(Bey[i][t],2)+pow(B
ez[i][t],2)) <<","<<sqrt(pow(Eix[i][t],2)+pow(Eiy[i][t],2)+pow(Eiz[i][t],2)) <<"\n
";
}
myfile.close();
system("pause");
// new time step
}
     return a.exec();
}
```
## <span id="page-38-0"></span>6.3 Results

The results are saved in 10 excel sheets and presented on Paraview.

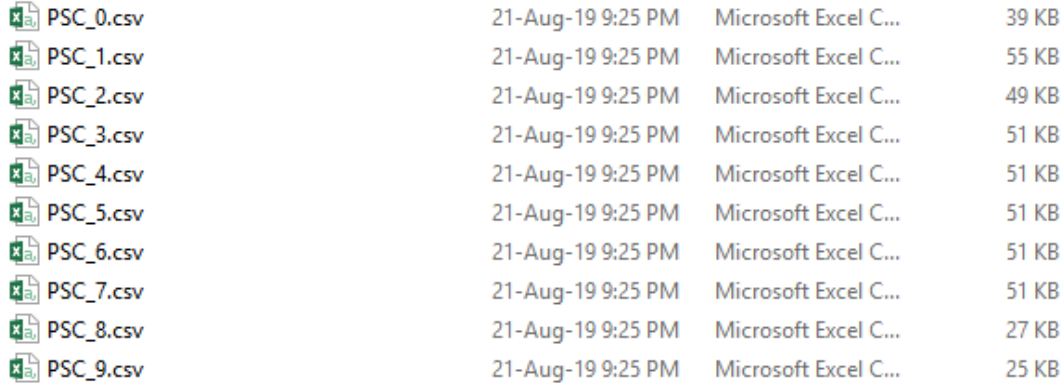

The picture below presents the particles arbitrarily distributed in the box at t=0.

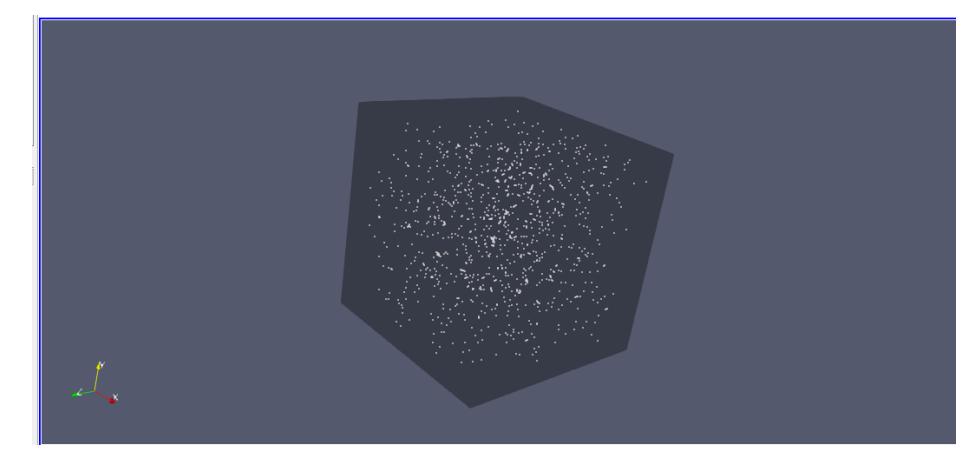

we can present any variable we want: velocity, electric field or magnetic field.

### Preface

The pictures below present the variation of the **magnetic field** with time. The magnetic field varies from time step to another as we can see in the pictures.

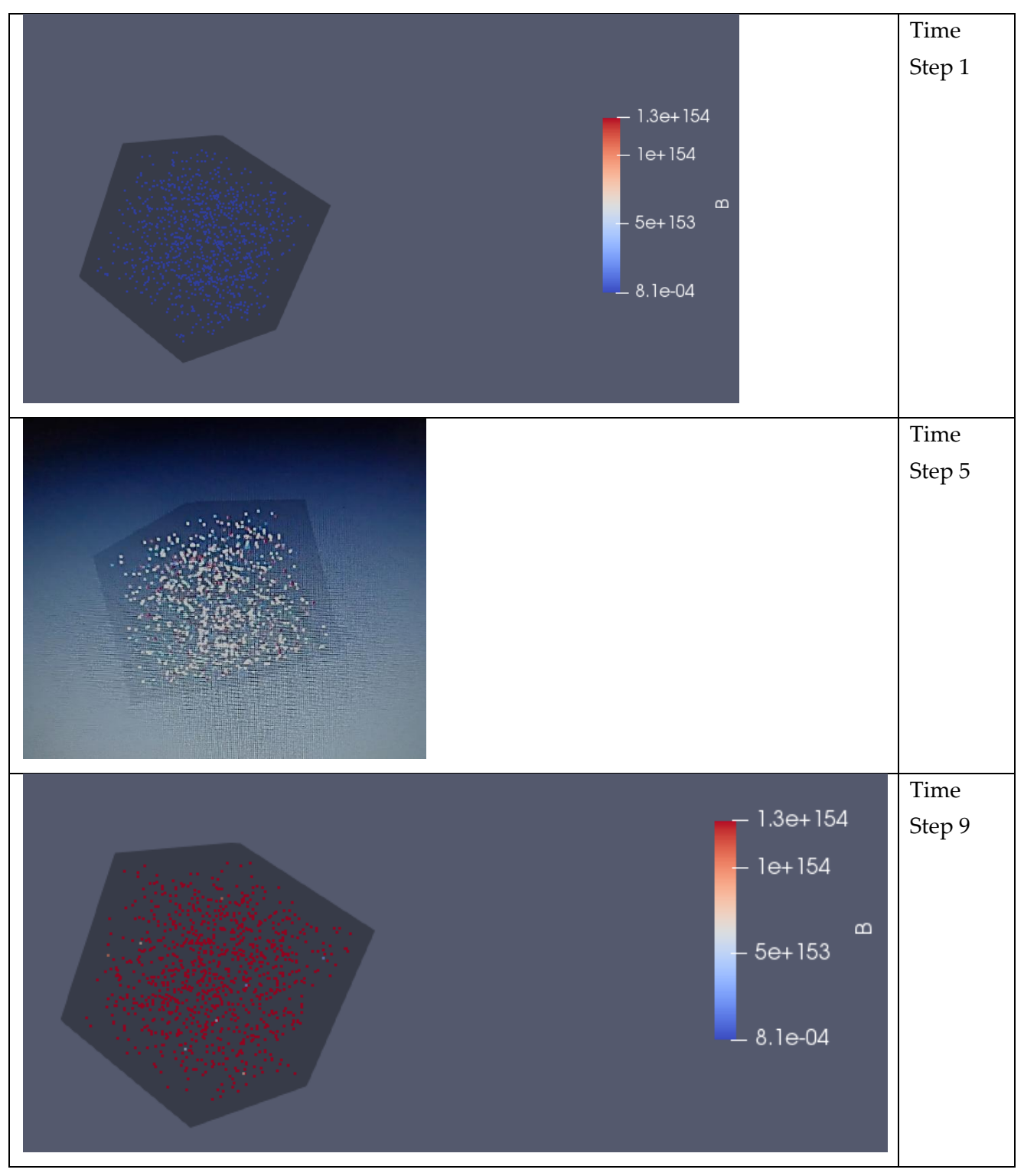

## <span id="page-40-0"></span>**Literature**

http://ptsg.egr.msu.edu

 $\overline{\phantom{a}}$